### *24) Aspect-Oriented Programming with Aspect/J*

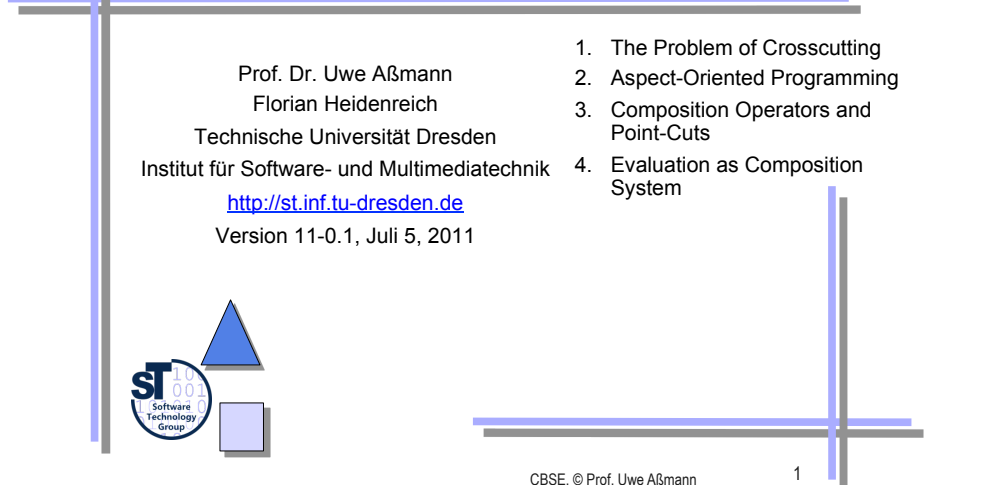

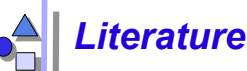

- ► http://www.eclipse.org/aspectj/
- ► http://aosd.net/
- [KLM+97] G. Kiczales, J. Lamping, A. Mendhekar, C. Maeda, C. Videira Lopes, J.-M. Loingtier, J. Irwin. *Aspect-Oriented Programming*. 1997
- ► R. Laddad. *Aspect/J in Action*. Manning Publishers. 2003. Book with many details and applications of Aspect/J.

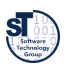

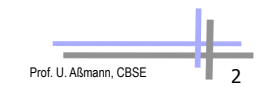

### *Other literature*

- C. V. Lopes. *Aspect-Oriented Programming: An Historical Perspective (What's in a Name?)*. 2002 http://www.isr.uci.edu/tech\_reports/UCI-ISR-02-5.pdf
- G. Kiczales. *Aspect Oriented Programming Radical Research in Modularity.* Google Tech Talk, 57 min http://video.google.com/videosearch?q=Kiczales

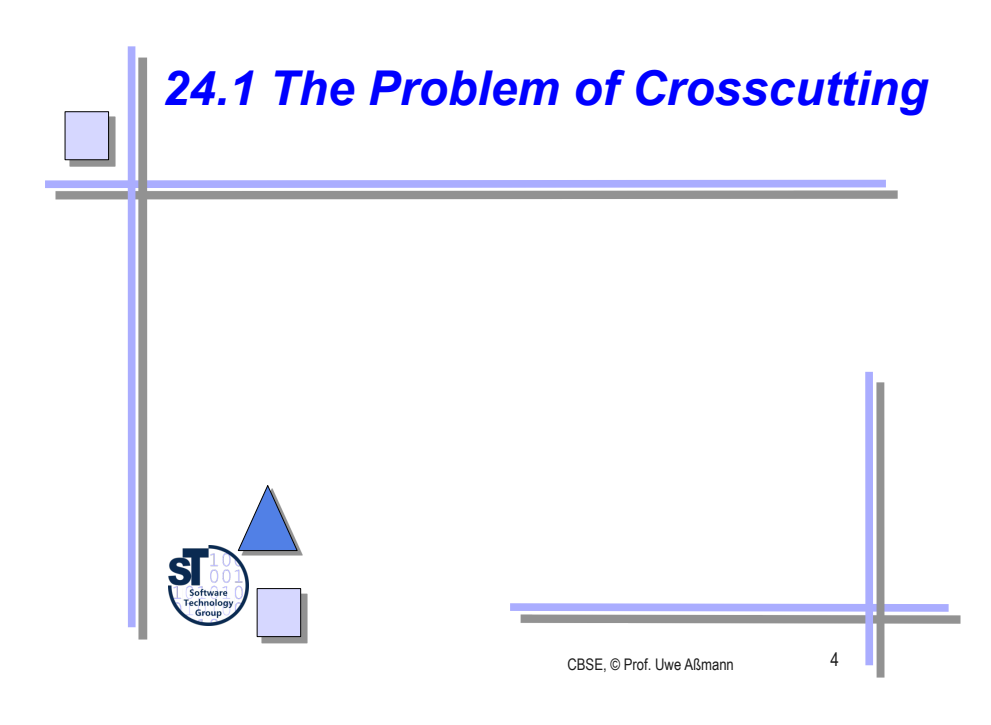

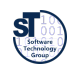

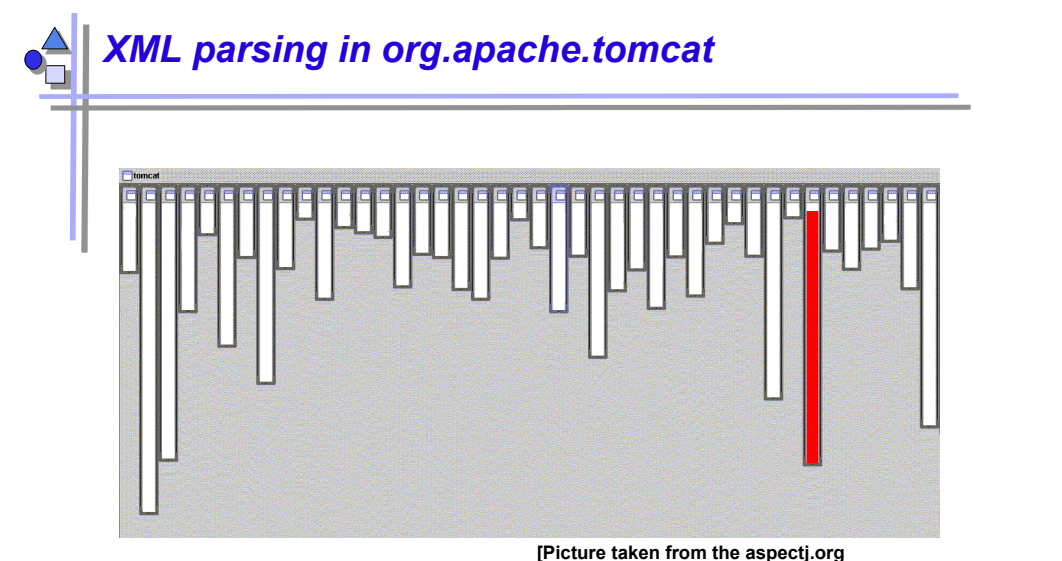

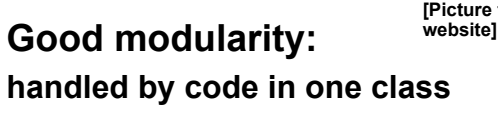

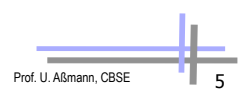

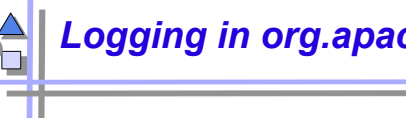

#### *Logging in org.apache.tomcat*

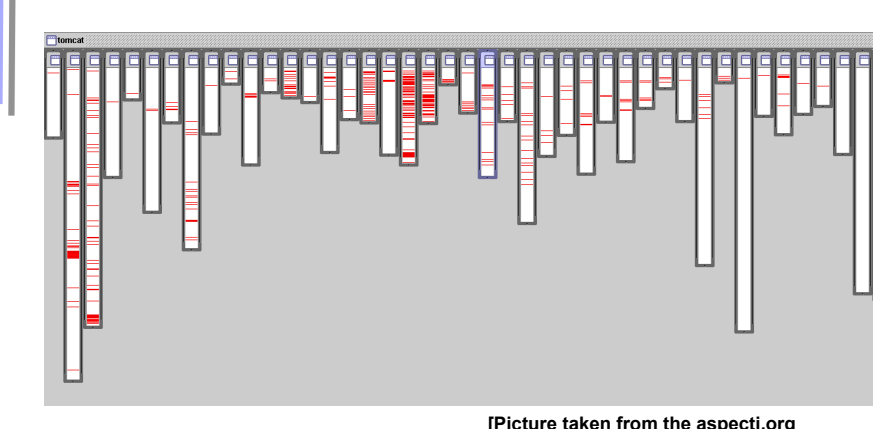

#### **BAD modularity:**

**[Picture taken from the aspectj.org website]** 

**handled by code that is scatered over almost all** 

**classes** 

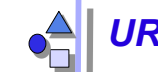

### *URL pattern matching in org.apache.tomcat*

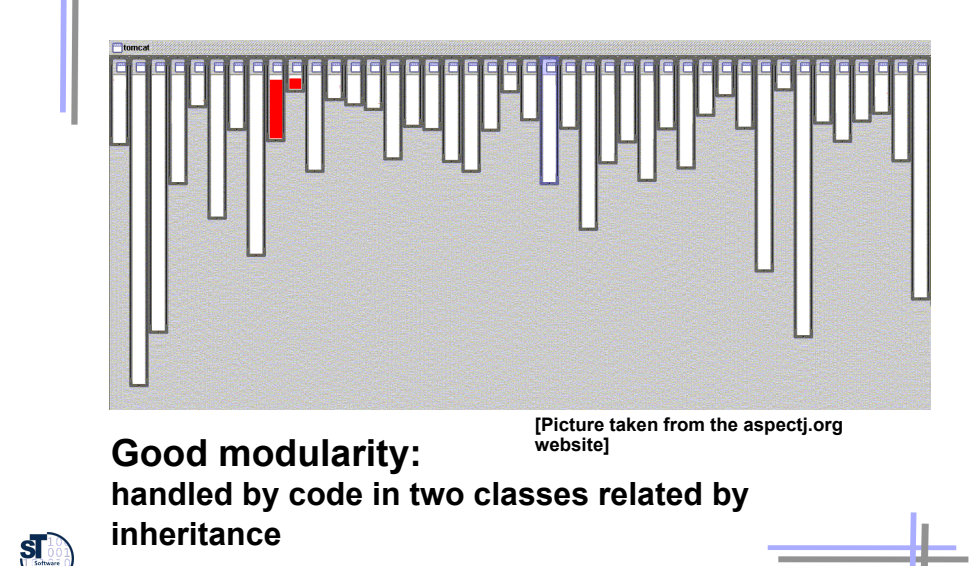

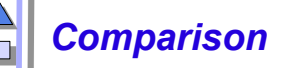

#### **Bad modularity**

- scattering code addressing one concern is spread around in the code
- tangling code in one region addresses multiple concerns
- ► Scattering and tangling appear together; they describe different facets of the same problem
	- redundant code
	- difficult to reason about
	- difficult to change

#### **Good Modularity**

► **separated** – implementation of a concern can be treated as relatively separate entity

Prof. U. Aßmann, CBSE

- ► **localized**  implementation of a concern appears in one part of program
- ► **modular**  above + has a clear, well defined interface to rest of system

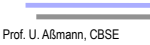

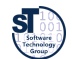

 $\begin{matrix} \textbf{S} \end{matrix}$  is of the second set of  $\begin{matrix} \text{Sorb} \\ \text{fochrime} \end{matrix}$ 

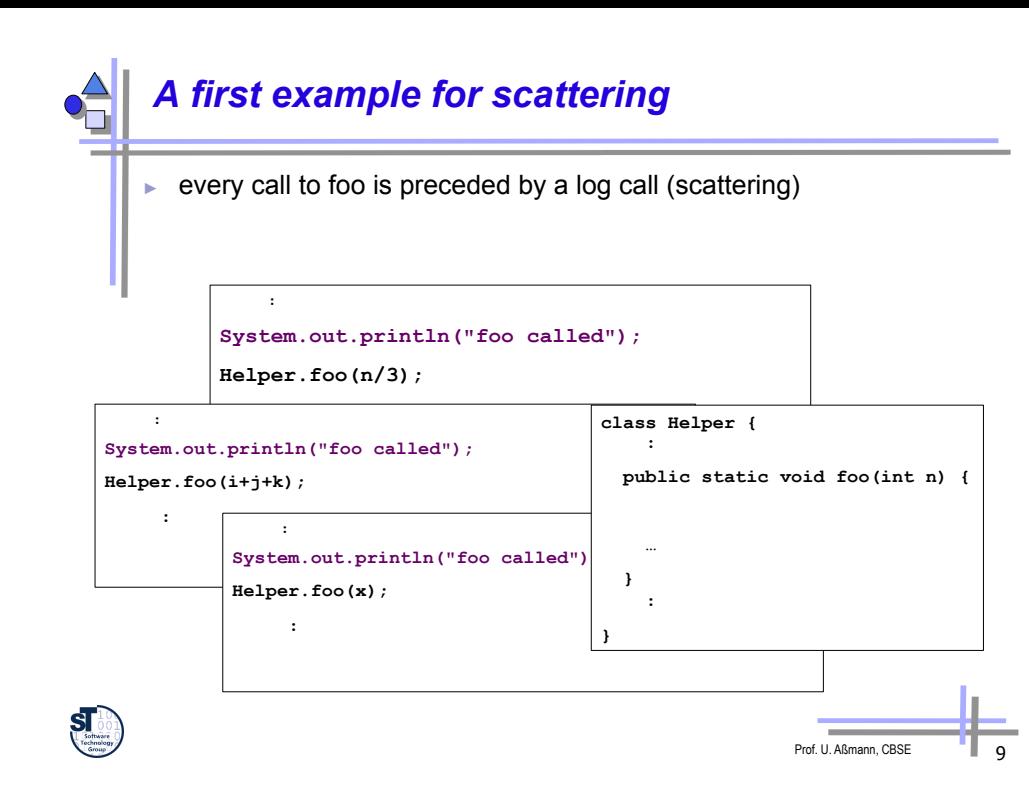

#### *A second example of S&T*

all subclasses have an identical method

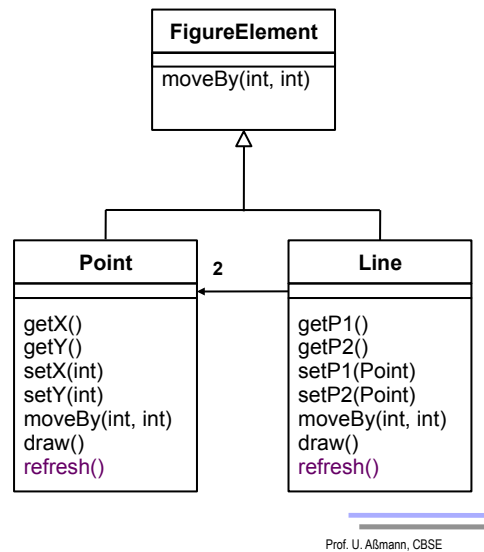

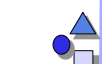

#### *Solution: Refactoring of Scattered Calls*

- ► Procedures can modularize this case (unless logs use calling context)
- ► Scattered calls can be refactored *into* called procedures

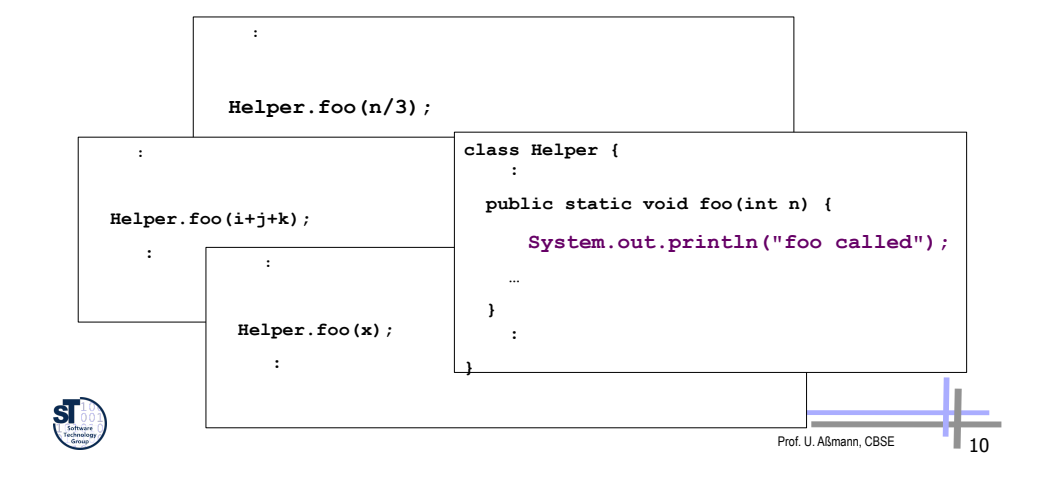

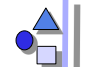

### *Solution: Refactoring (MoveUp Method)*

Prof. U. Aßmann, CBSE 12  $\blacktriangleright$  inheritance can modularize this Point  $\begin{array}{c|c} \hline \end{array}$ getX() getY() setX(int) setY(int) moveBy(int, int) draw() **Line**  getP1() getP2() setP1(Point) setP2(Point) moveBy(int, int) draw() **FigureElement FigureElement** moveBy(int, int) getP1()<br>getP2()<br>setP1(Point)<br>setP2(Point)<br>moveBy(int, int)<br>draw() refresh()

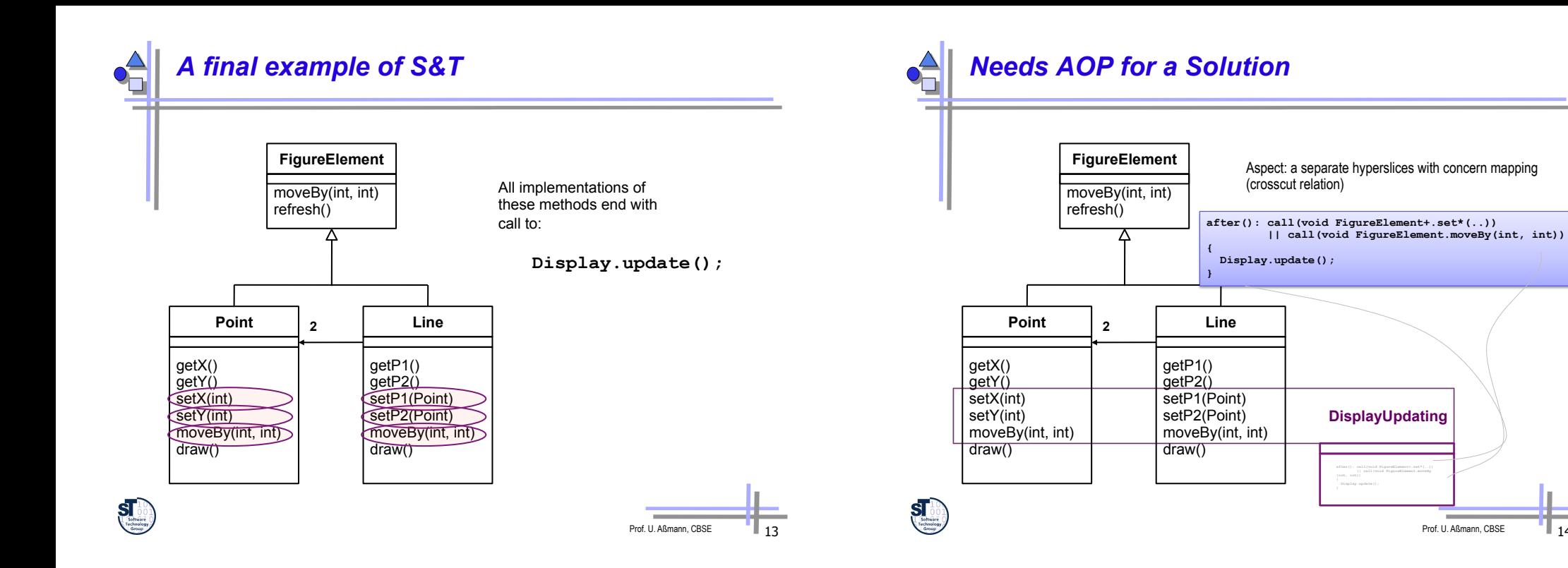

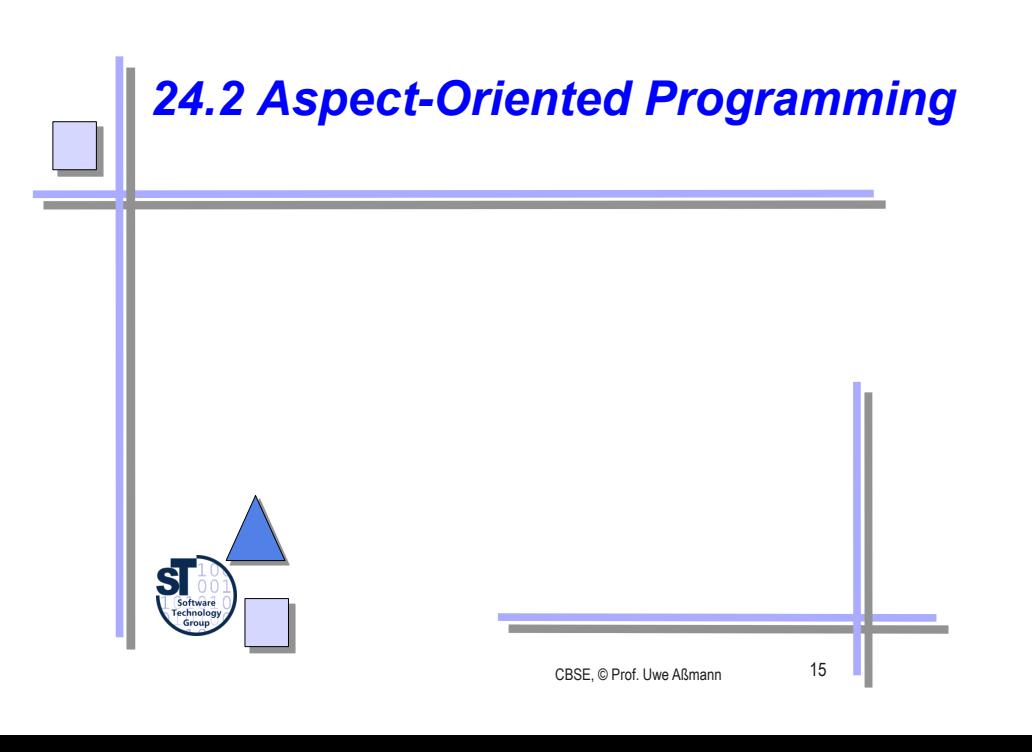

### *The AOP Idea*

- ► *Crosscutting* is inherent in complex systems
	- The "tyranny of the dominant decomposition"
	- Crosscutting concerns have a clear purpose What
	- have some regular interaction points Where
- ► AOP proposes to capture crosscutting concerns explicitly...
	- $\blacksquare$  in a modular way
	- **■** with programming language support
	- and with tool support
- ► AOP improves View-Based Programming
	- Beyond name merging (open definitions), *cross-cuts* (cross-cutting relationships) can be defined such that many definitions are extended by an extension
	- AOP also relies on open definitions. A core program is open in any of its join points. Join points specify the "points of extension"

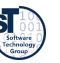

Prof. U. Aßmann, CBSE

### *The AOP Idea (2)*

- ► **Aspects** are separate, independent hyperslices, in which a **crosscutting concern mapping** relates fragment groups (advices) to concerns
- **Weaving** describes the composition, extending a core program at join points
	- At software development time, aspects and classes are kept as two, separate dimensions.
	- ► At run-time, both dimension need to be combined in some way for obtaining the final product.
	- ► Weaving is **non-symmetric composition** (hyperslice composition is symmetric)

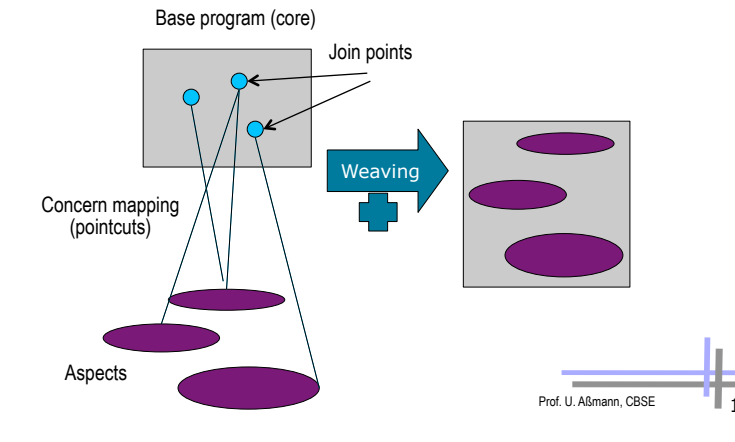

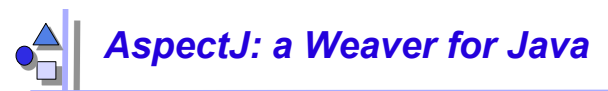

- ► First production-quality AOP-technology
- Allows specifying hyperslices for crosscutting concerns as separate entities: Aspects
	- **Static join points** are code positions, hooks, open for extension
	- **Dynamic join point:** some point in the execution of an application, open for extension
	- **Pointcut:** a set of logically related join points
	- Advice: a some behavior that should become active whenever a dynamic join point is encountered
	- **Weaving:** a technology for bringing aspects and base code together

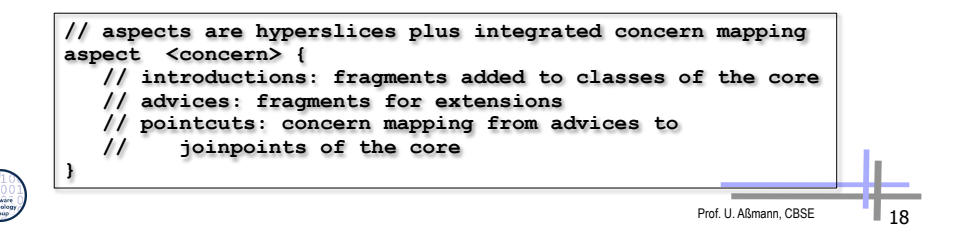

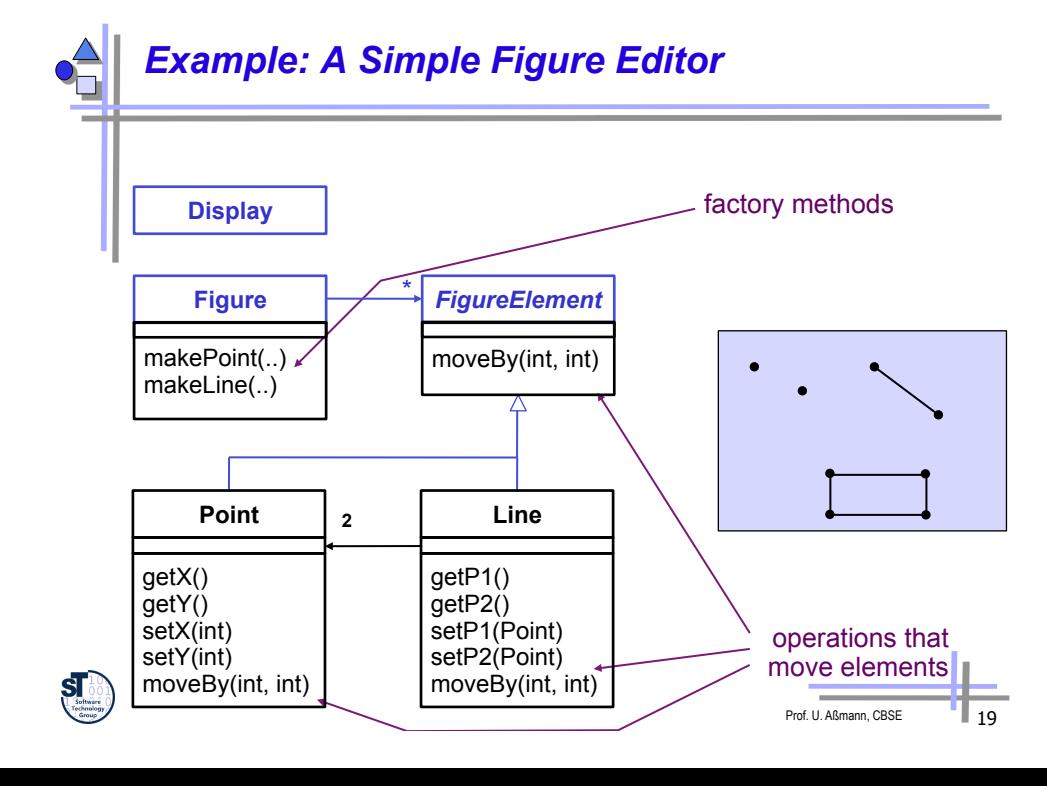

## *Example: A Simple Figure Editor*

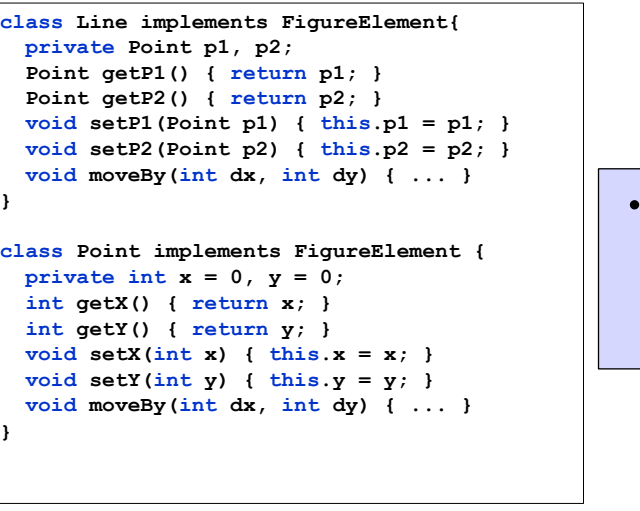

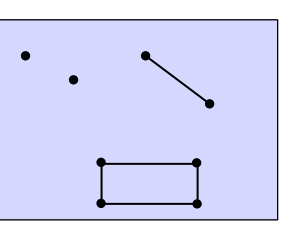

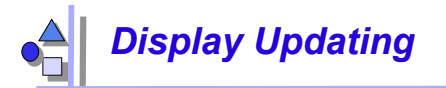

- Collection of figure elements
	- that move periodically
	- **.** must refresh the display as needed

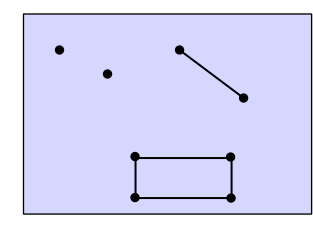

*we will initially assume just a single display* 

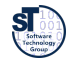

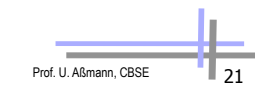

Prof. U. Aßmann, CBSE

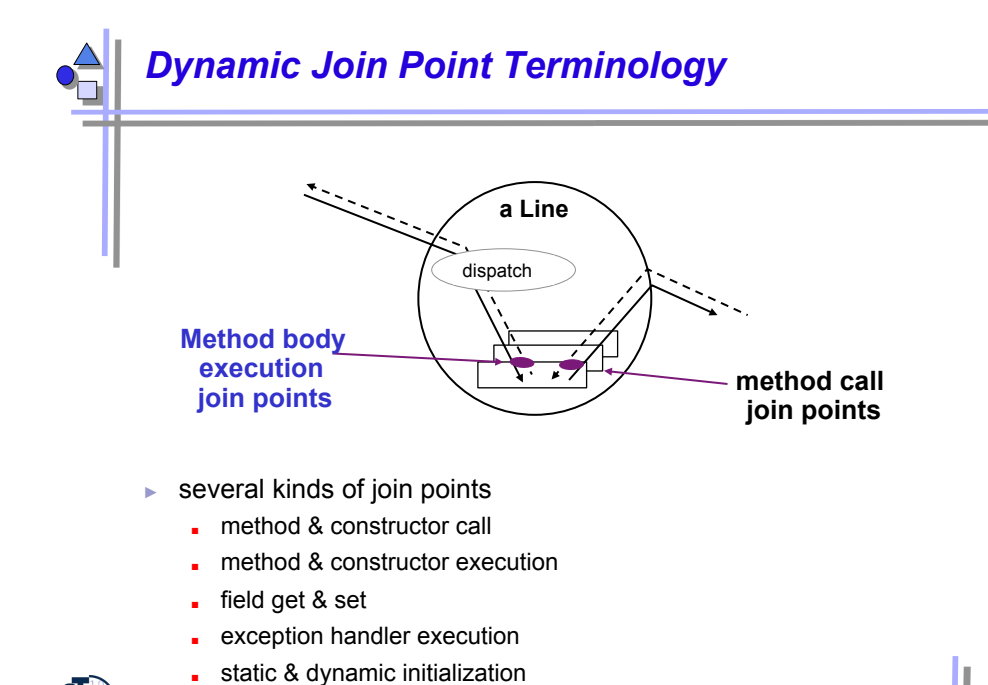

#### *Aspect/J Dynamic Join Points (Dynamic Hooks)*

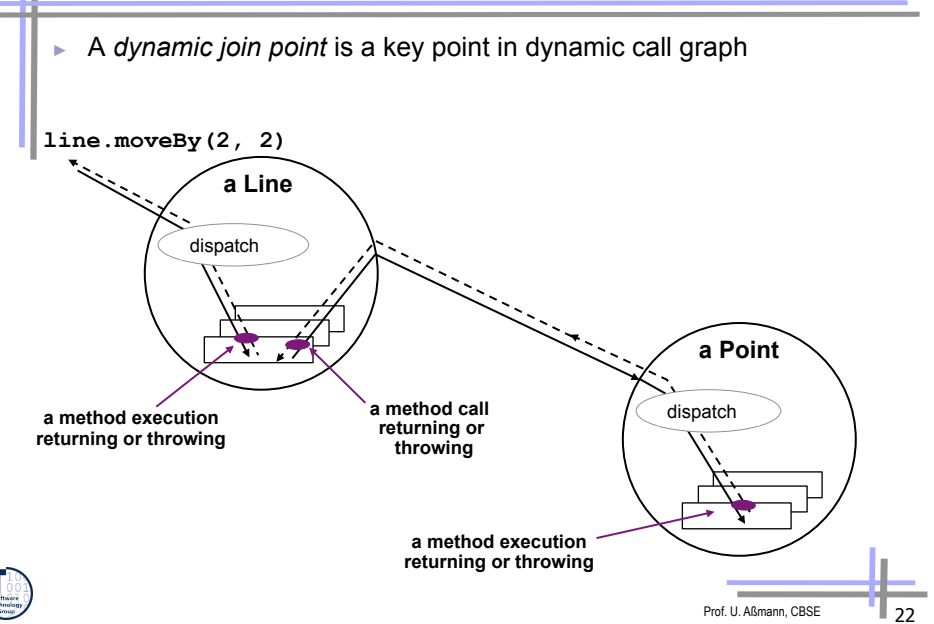

# *Join Point Terminology*   $\bullet$ **line.moveBy(2, 2) a Point a Line a Point**  all join points on this slide are within the control flow region of this join point Prof. U. Aßmann, CBSE 24

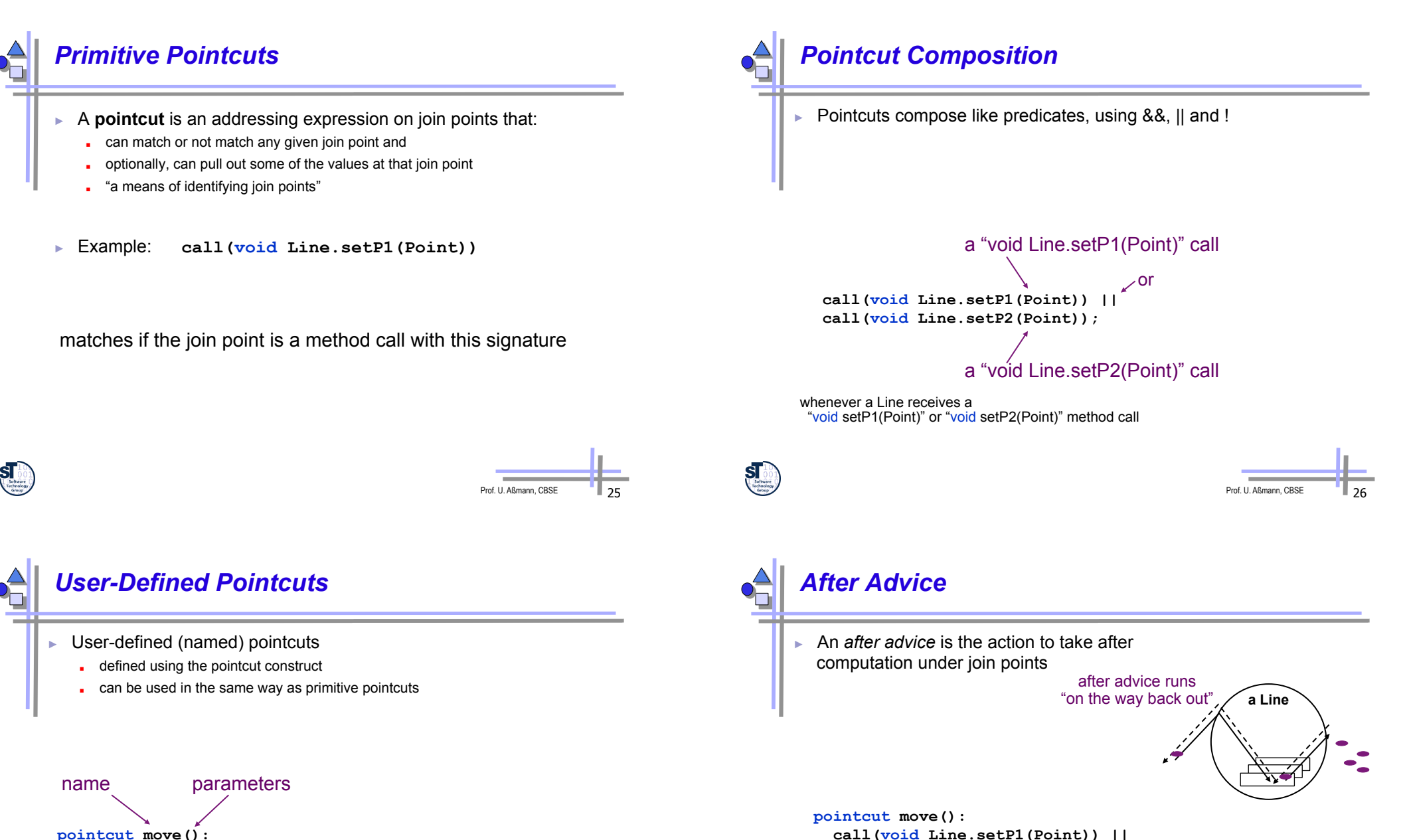

```
 pointcut move(): 
   call(void Line.setP1(Point)) || 
   call(void Line.setP2(Point));
```
*more on parameters and how pointcut can expose values at join points in a few slides* 

Prof. U. Aßmann, CBSE

 **call(void Line.setP2(Point));** 

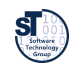

 **}** 

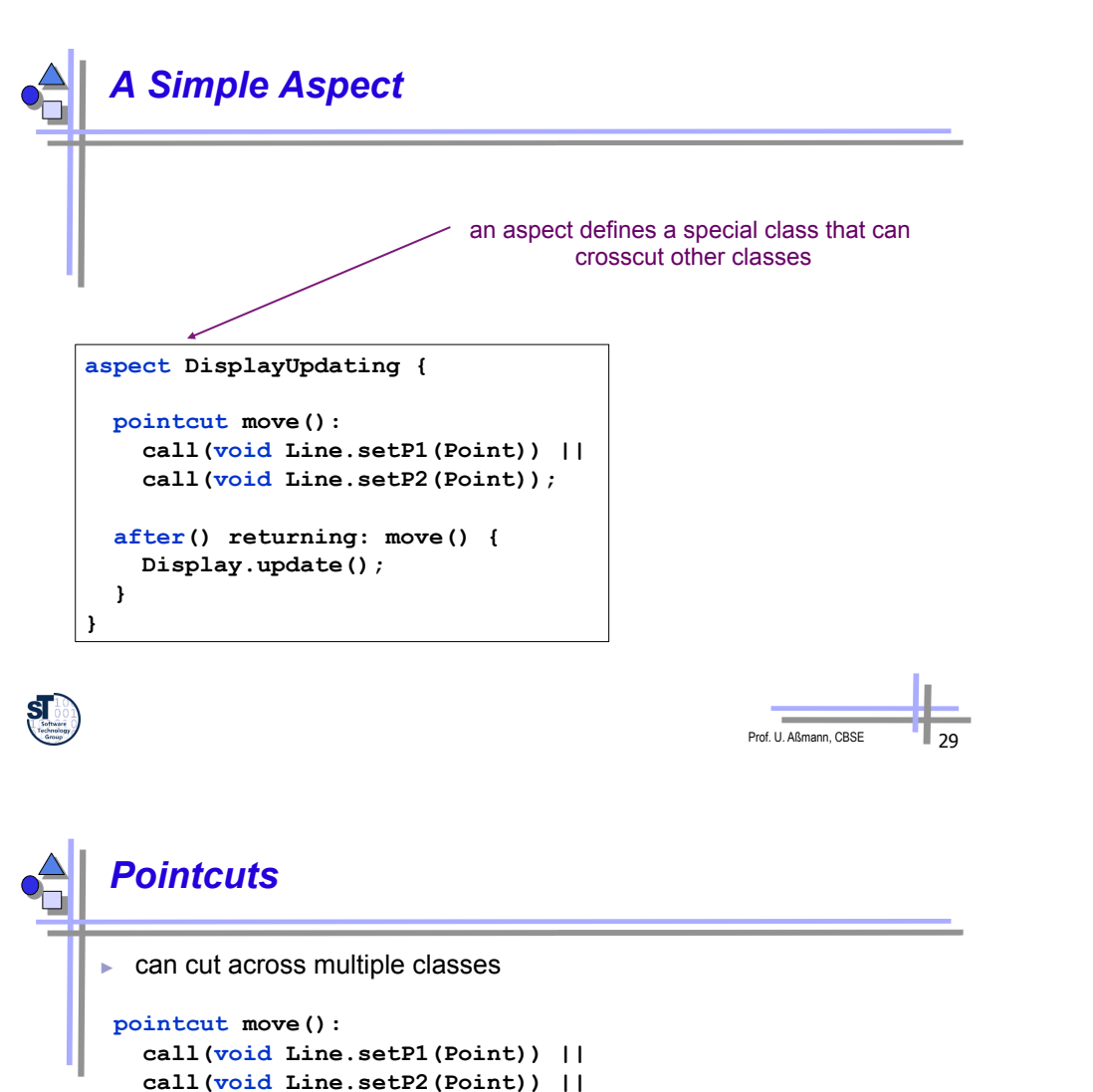

 **call(void Point.setX(int)) || call(void Point.setY(int));** 

 **call(void Point.setY(int));** 

 **call(void FigureElement.moveBy(int, int)) || call(void Line.setP1(Point)) || call(void Line.setP2(Point)) || call(void Point.setX(int)) ||** 

► Can use interface signatures

 **pointcut move():** 

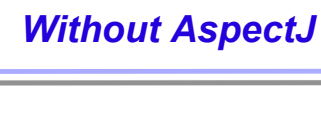

# **class Line { private Point p1, p2; Point getP1() { return p1; } Point getP2() { return p2; }**

 **void setP1(Point p1) { this.p1 = p1; Display.update(); } void setP2(Point p2) { this.p2 = p2; Display.update(); }** 

- ► what you would expect
	- update calls are tangled through the code
	- "what is going on" is less explicit

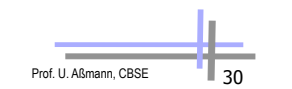

# *A multi-class aspect*

**}** 

#### **aspect DisplayUpdating { pointcut move(): call(void FigureElement.moveBy(int, int)) || call(void Line.setP1(Point)) || call(void Line.setP2(Point)) || call(void Point.setX(int)) || call(void Point.setY(int)); after() returning: move() { Display.update(); } }**

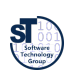

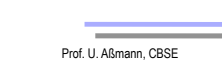

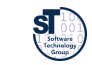

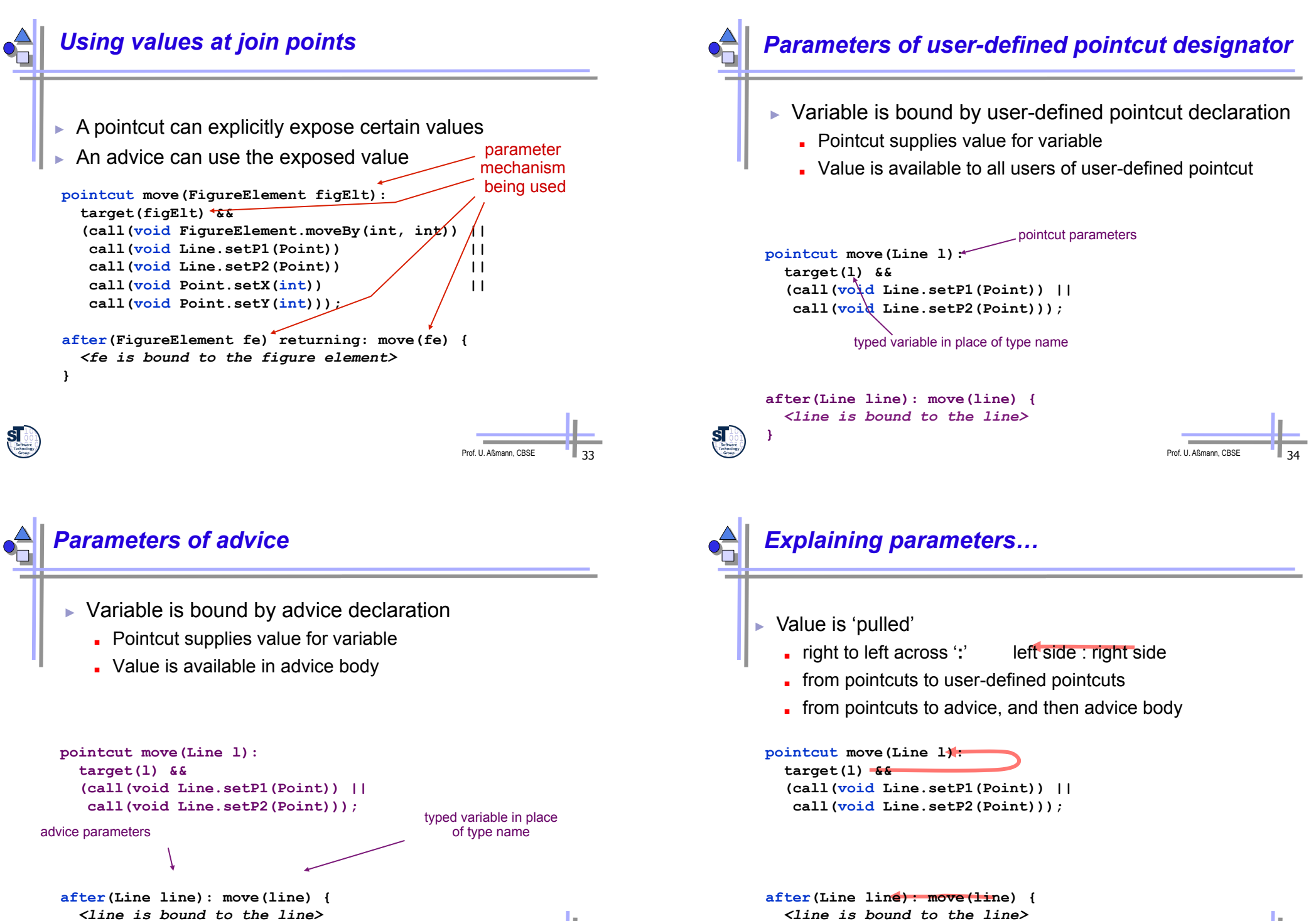

 **}**

Prof. U. Aßmann, CBSE

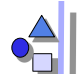

#### *Join Point Qualifier "Target"*

A **join point qualifier** does two things:

- exposes information from the context of the join point (e.g, target object of a message)
- tests a predicate on join points (e.g., a dynamic type test any join point at which target object is an instance of type name)

target(<type name> | <formal reference>) target(Point) target(Line)

target(FigureElement)

"any join point" means it matches join points of all kinds

method & constructor call join points

method & constructor execution join points

field get & set join points

*Context & multiple classes* 

exception handler execution join points static & dynamic initialization join points

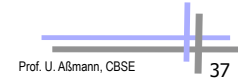

Prof. U. Aßmann, CBSE

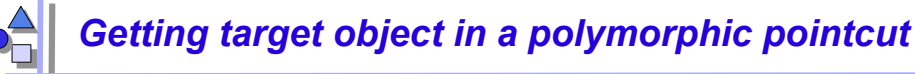

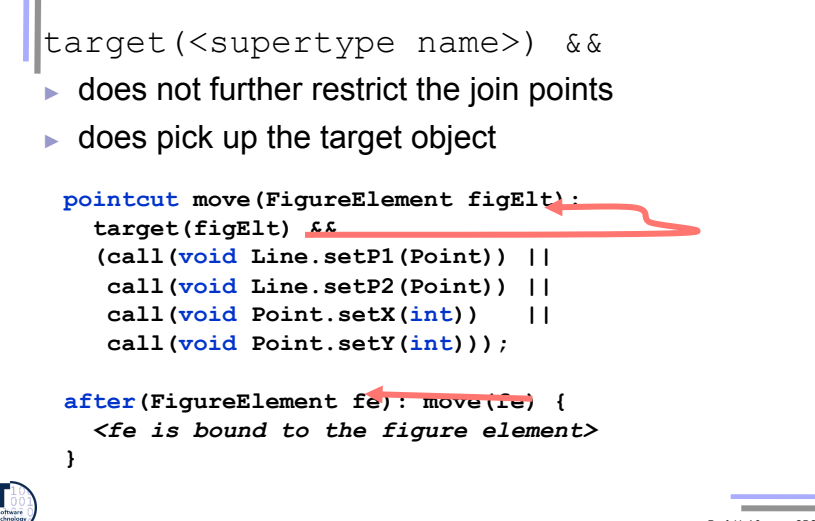

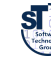

### Prof. U. Aßmann, CBSB

#### **aspect DisplayUpdating { pointcut move(FigureElement figElt): target(figElt) && (call(void FigureElement.moveBy(int, int)) || call(void Line.setP1(Point)) || call(void Line.setP2(Point)) || call(void Point.setX(int)) || call(void Point.setY(int))); after(FigureElement fe): move(fe) { Display.update(fe); } }**

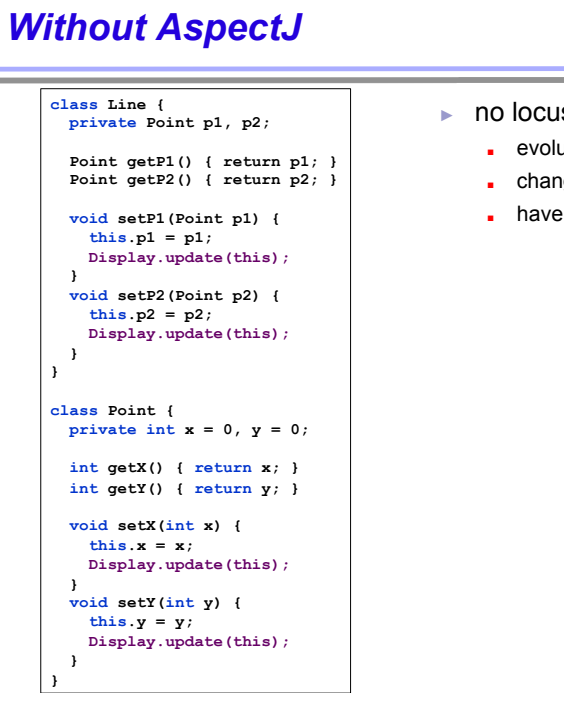

- ► no locus of "display updating"
	- evolution is cumbersome
	- changes in all classes
	- have to track & change all callers

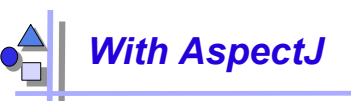

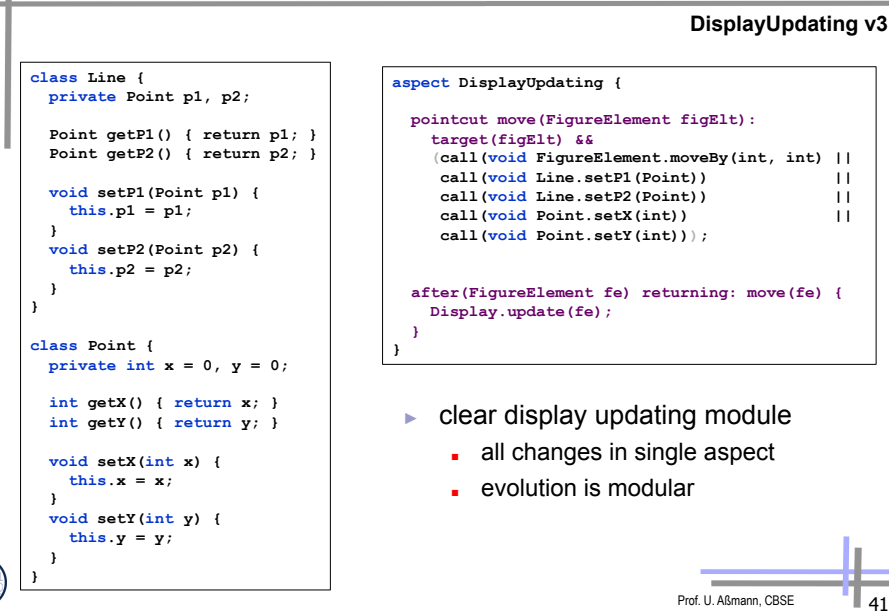

## *24.3 Composition Operators and Point-Cuts*

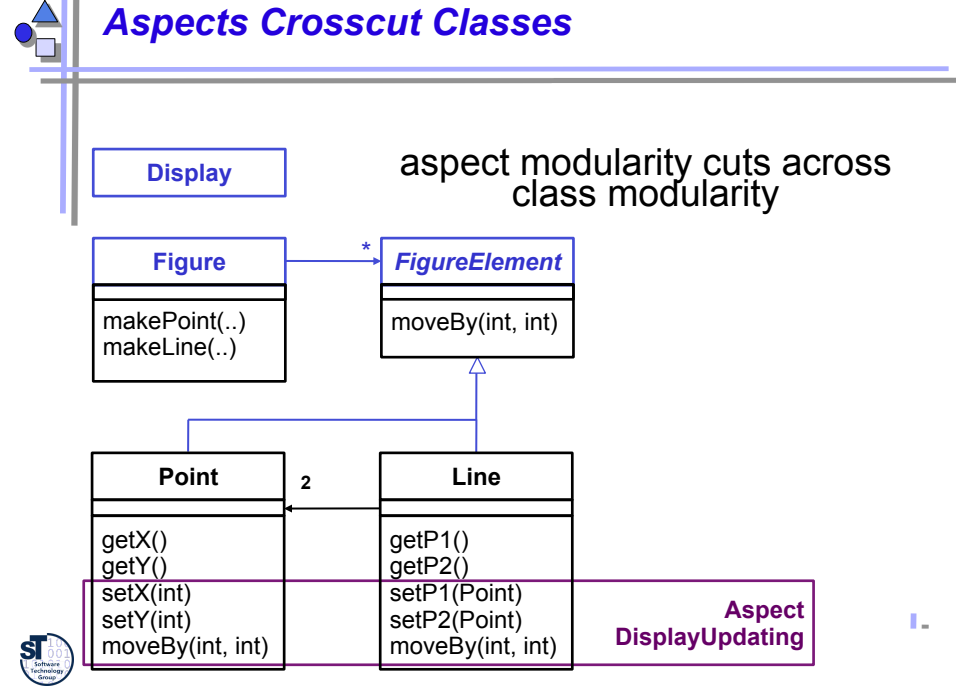

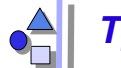

#### *Types of Advice Composition Operators*

- ► before before proceeding at join point
- ► after returning a value to join point
	-
	- after throwing a throwable to join point
- ► after returning to join point either way
- ► around on arrival at join point gets explicit
	- control over when and if program proceeds

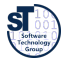

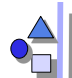

#### *Example: Contract checking with Aspects*

- Simple application of before/after/around composition operators
- ► pre-conditions (assumptions)
	- check whether parameter is valid
- post-conditions (quarantees)
	- check whether values were set
- **Invariants** 
	- ► Check conditions that should be true everywhere
- ► condition enforcement
	- force parameters to be valid and consistent

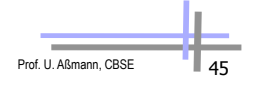

```
Prof. U. Aßmann, CBSE
 Post-condition 
aspect PointBoundsPostCondition { 
   after(Point p, int newX) returning: 
       call(void Point.setX(int)) && target(p) && args(newX) { 
     assert(p.getX() == newX); 
   } 
   after(Point p, int newY) returning: 
       call(void Point.setY(int)) && target(p) && args(newY) { 
     assert(p.getY() == newY); 
   } 
   private void assert(boolean v) { 
     if ( !v ) 
       throw new RuntimeException(); 
 } 
} 
                                                       using after advice
```
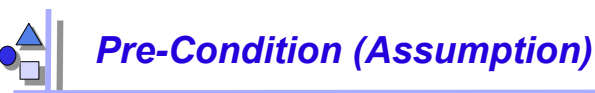

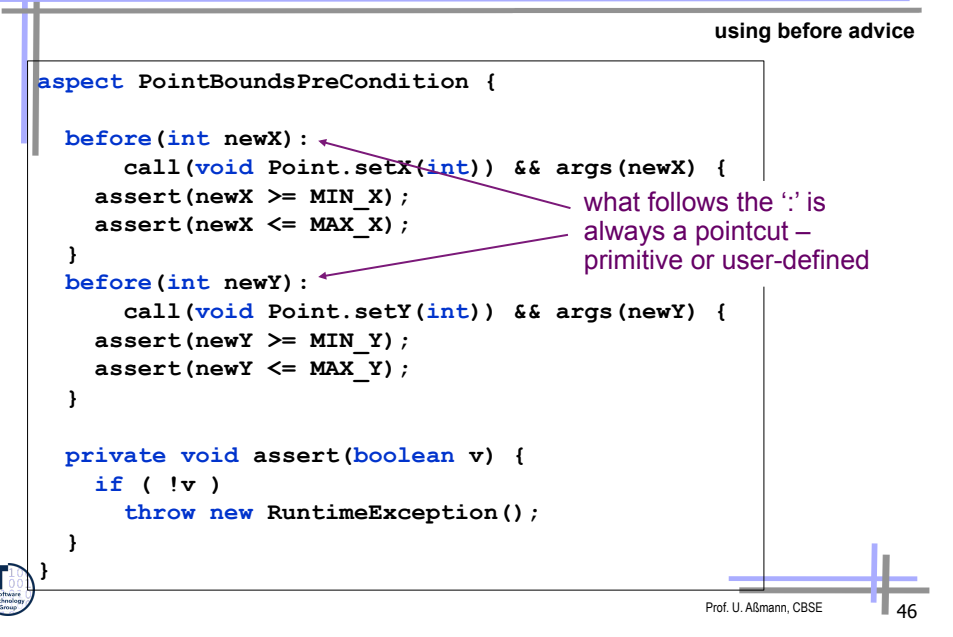

### *Condition enforcement*

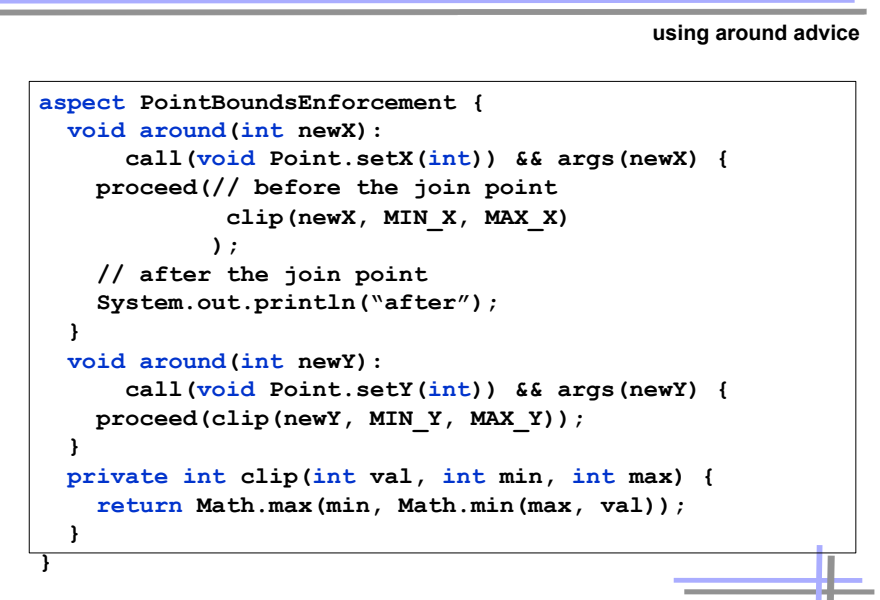

### *Special Methods*

- $\blacktriangleright$  for each around advice with the signature **<Tr> around(T1 arg1, T2 arg2, …)**
- $\blacktriangleright$  there is a special method with the signature **<Tr> proceed(T1, T2, …)**
- ► available only in around advice, meaning *"run what would have run if this around advice had not been defined"*

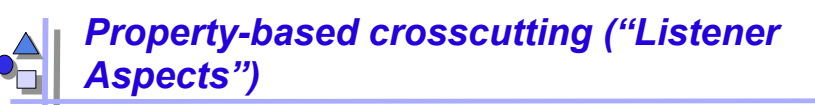

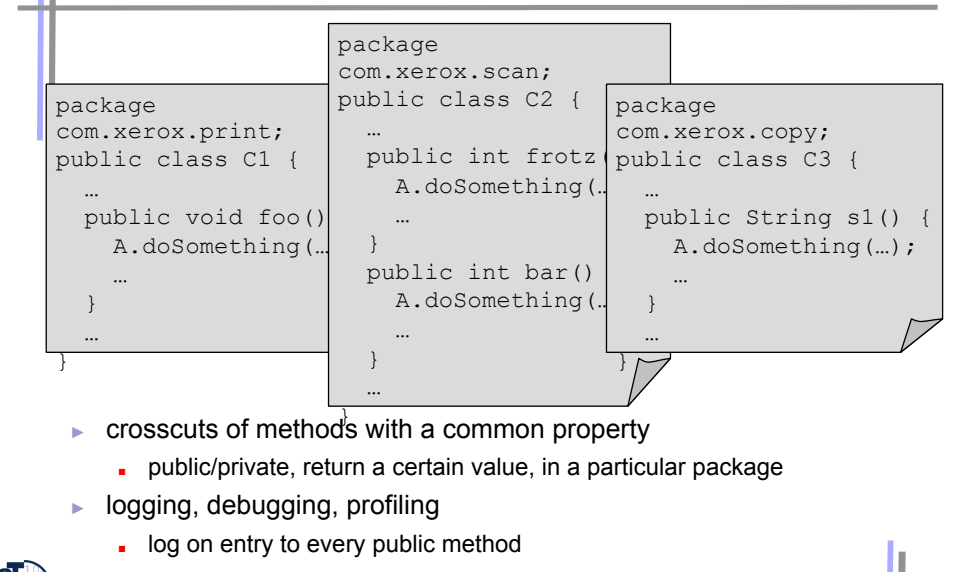

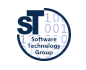

**}** 

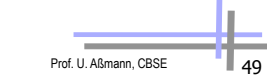

mypackage

Prof. U. Aßmann, CBSE

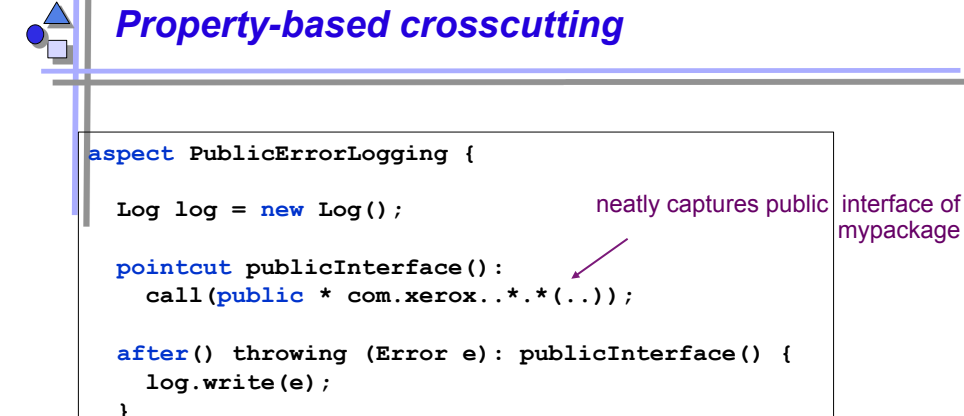

- ► consider code maintenance
- another programmer adds a public method
	- . i.e. extends public interface this code will still work
- ► another programmer reads this code
	- . "what's really going on" is explicit

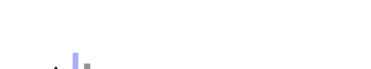

### *Wildcarding in pointcuts*

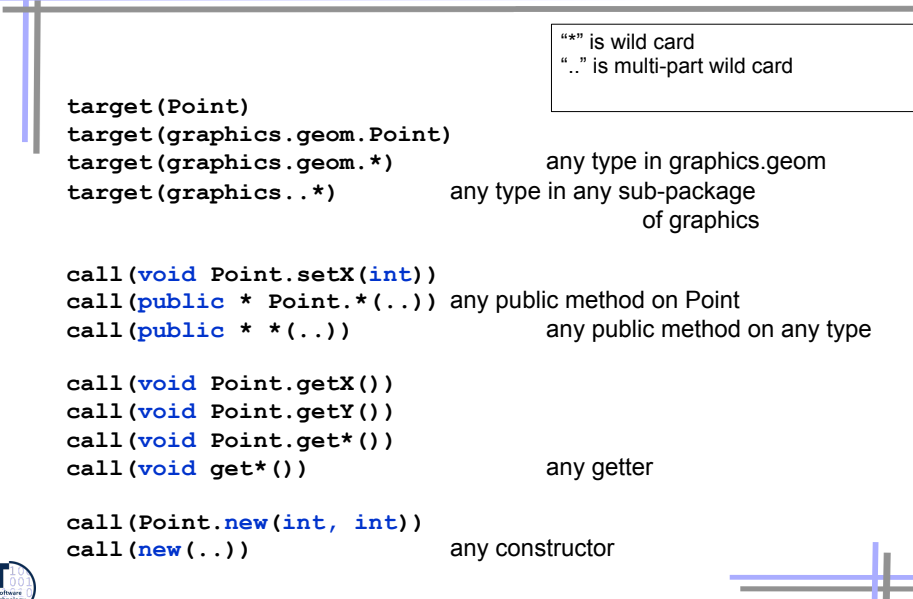

Prof. U. Aßmann, CBS

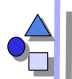

#### *Other Primitive Pointcuts*

**this(<type name>)**  any join point at which currently executing object is an instance of type name

**within(<type name>)**  any join point at which currently executing code is contained within type name

**withincode(<method/constructor signature>)**  any join point at which currently executing code is specified method or constructor

**get(int Point.x) set(int Point.x)** 

field reference or assignment join points

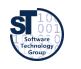

**}** 

Prof. U. Aßmann, CBSE

```
Example: Only top-level moves 
                                             DisplayUpdating v4 
aspect DisplayUpdating { 
  pointcut move(FigureElement fe): 
    target(fe) && 
    (call(void FigureElement.moveBy(int, int)) || 
     call(void Line.setP1(Point)) || 
     call(void Line.setP2(Point)) || 
     call(void Point.setX(int)) || 
     call(void Point.setY(int))); 
  pointcut topLevelMove(FigureElement fe): 
    move(fe) && !cflowbelow(move(FigureElement)); 
  after(FigureElement fe) returning: topLevelMove(fe) { 
    Display.update(fe); 
 }
```
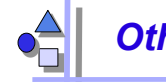

#### *Other Primitive Pointcuts*

**execution(void Point.setX(int))**  method/constructor execution join points (actual running method)

**initialization(Point)**  object initialization join points

**staticinitialization(Point)**  class initialization join points (as the class is loaded)

**cflow(***pointcut designator***)**  all join points within the dynamic control flow of any join point in pointcut designator

**cflowbelow(***pointcut designator***)** 

all join points within the dynamic control flow below any join point in pointcut designator, excluding thisJoinPoint

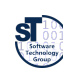

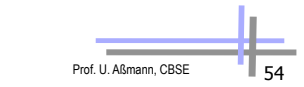

## *Aspect/J Introductions*

• An aspect can introduce new attributes and methods to existing classes

**aspect PointObserving { private Vector Point.observers = new Vector(); public static void addObserver(Point p, Screen s){ p.observers.add(s); } public static void removeObserver(Point p, Screen s){ p.observers.remove(s); } pointcut changes(Point p): target(p) && call(void Point.set\*(int)); after(Point p): changes(p) { Iterator iter = p.observers.iterator(); while ( iter.hasNext() ) { updateObserver(p, (Screen)iter.next()); } } static void updateObserver(Point p, Screen s) { s.display(p); } }**

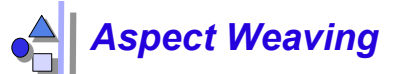

- AspectJ uses compile-time bytecode weaving,
	- but also inserts code that matches dynamic join points (dynamic weaving)
	- supports weaving aspects to existing \*.class files (based on BCEL)

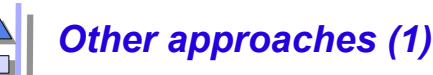

- ► http://www.aosd.net/
- ► Aspect/J was taken over by IBM as part of the Eclipse project: http://www.eclipse.org/aspectj

**AspectC++** is an aspect-oriented extension to the C++ programming language.

**AspectJ** is a seamless aspect-oriented extension to Java that enables the modular implementation of a wide range of crosscutting concerns.

**AspectWerkz** is a dynamic, lightweight and high-performant AOP/AOSD framework for Java.

**JAC** is a Java framework for aspect-oriented distributed programming.

**JBoss-AOP** is the Java AOP architecture used for the JBOSS application server.

**Nanning** is an Aspect Oriented Framework for Java based on dynamic proxies and aspects implemented as ordinary Java-classes.

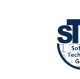

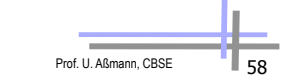

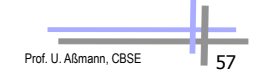

### *Other approaches (2)*

- **AspectR** is aspect-oriented programming for Ruby that allows you to wrap code around existing methods in your classes.
- **AspectS** is an early prototype that enables aspect-oriented programming in the Squeak/Smalltalk environment.
- **CaesarJ** is an aspect-oriented programming language that focusses on multi-view decomposition and aspect reusability.
- **DemeterJ** and **DJ** facilitate the structure-shy encapsulation of traversal-related behavioral concerns.
- **Hyper/J** supports "multi-dimensional" separation and integration of concerns in standard Java software.
- **JAsCo** is an aspect-oriented programming language tailored for component based software development.
- **JMangler** is a framework for load-time transformation of Java programs, which supports conflict-free composition of independently developed aspects (implemented as JMangler transformer components) and their joint application to existing base classes.
- **MixJuice** is an extension to Java, based on the difference-based module mechanism.
- **Mozart Programming System** is an advanced development platform for intelligent, distributed applications.

## *Towards AOSD*

- $\blacktriangleright$  Aspects are important in the whole lifecycle
	- requirements (*early aspects*)
	- analysis
	- design (*model aspects*)
	- implementation (*code aspects*)
	- test
- Aspect-aware technology
- ► Aspect-aware tools

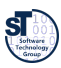

**…** 

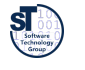

#### *24.4 Evaluation:*   $\bullet$ *Aspects as Composition System*

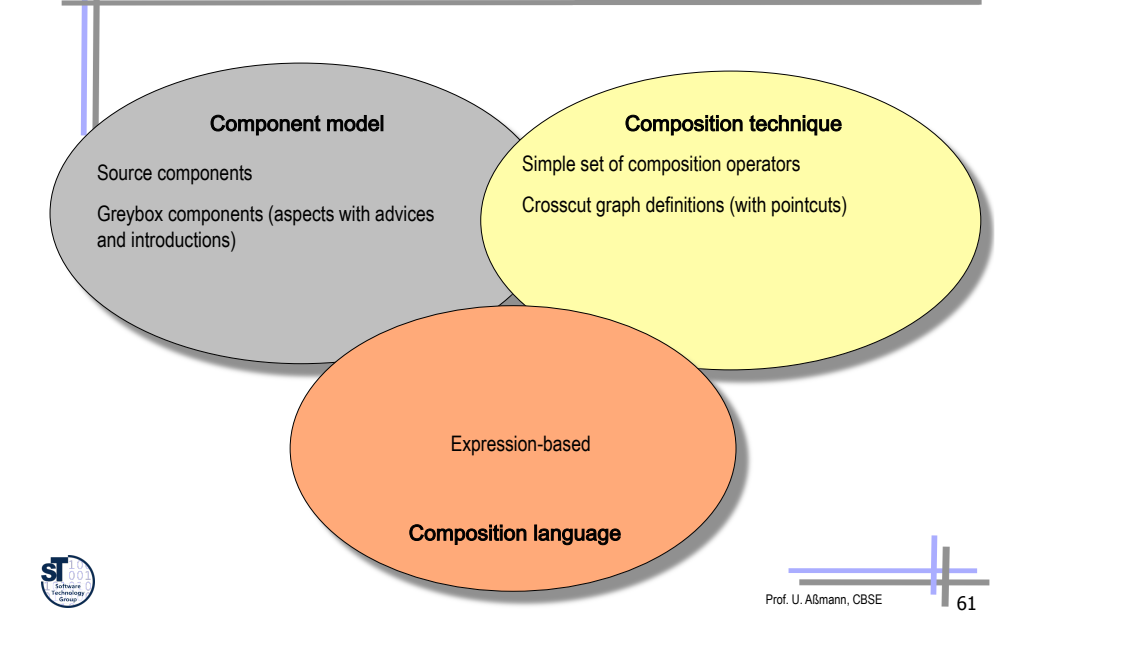

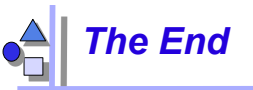

► Slides stem from Wim Vanderperren, Vrije Universitet Brussel, and the Aspect/J team

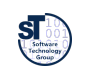

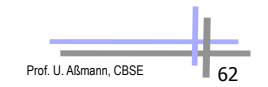